## QUESTÃO 168

Uma instituição de ensino superior ofereceu vagas em um processo seletivo de acesso a seus cursos. Finalizadas as inscrições, foi divulgada a relação do número de candidatos por vaga em cada um dos cursos oferecidos. Esses dados são apresentados no quadro.

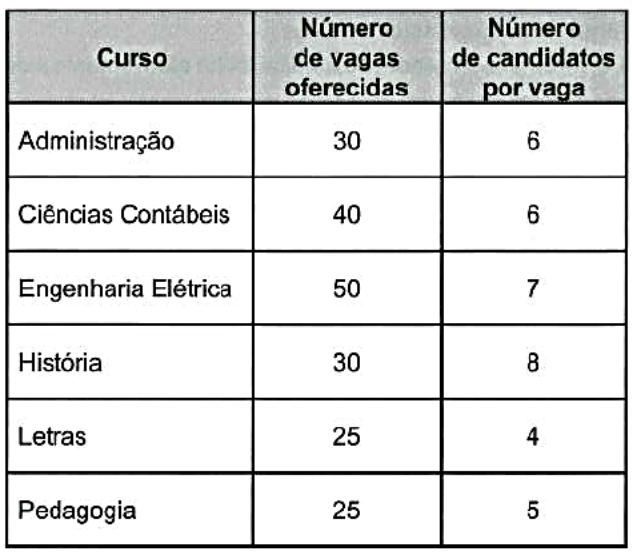

Qual foi o número total de candidatos inscritos nesse processo seletivo?

- $\Omega$  200
- $Q$  400
- $9 1200$
- $Q$  1235
- **3** 7 200

Assunto: Análise de tabelas

Para saber o número total de inscritos em cada curso, basta multiplicar o número de vagas pelo número de candidatos por vaga. Desse modo, o total de inscritos em todos os cursos será:  $30.6 + 40.6 + 50.7 + 30.8 + 25.4 + 25.5 =$  $= 180 + 240 + 350 + 240 + 100 + 125 = 1235$  inscritos.

Item: D